#### Tracing phylogenetic signal in datasets

Heiko A. Schmidt

Center for Integrative Bioinformatics Vienna (CIBIV) Max F. Perutz Laboratories (MFPL) Vienna, Austria heiko.schmidt@univie.ac.at

<span id="page-0-0"></span>June 5, 2007

• too similar sequences (no differences  $\rightarrow$  no information)

- too similar sequences (no differences  $\rightarrow$  no information)
- sequences are to divergent (saturated sequences  $\rightarrow$  information drowned in noise)

- **•** too similar sequences (no differences  $\rightarrow$  no information)
- sequences are to divergent (saturated sequences  $\rightarrow$  information drowned in noise)

Are there ways to check for this?

#### Reminder: Jukes-Canter Correction for Multiple Hits

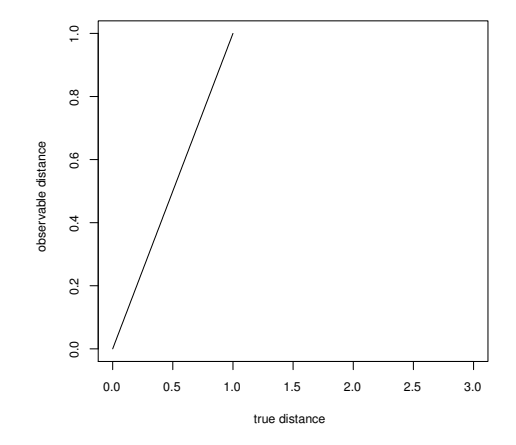

#### Reminder: Jukes-Canter Correction for Multiple Hits

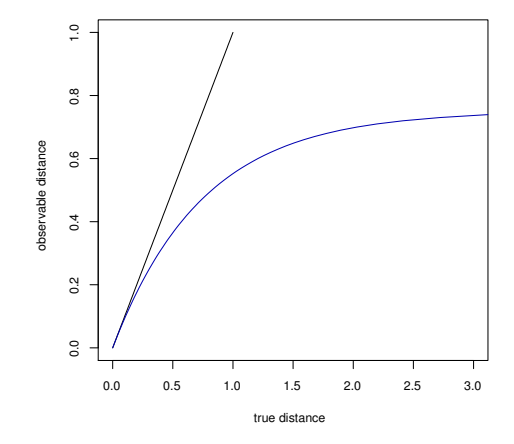

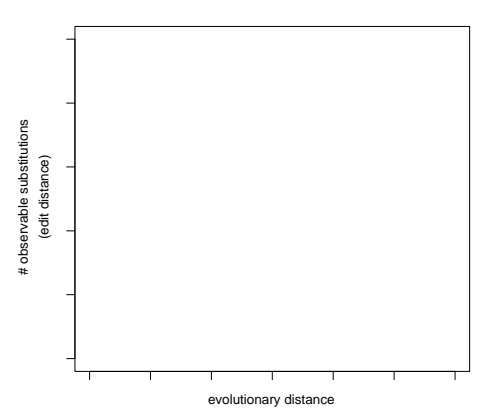

**Evol. Distance vs. observable substitutions**

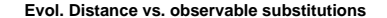

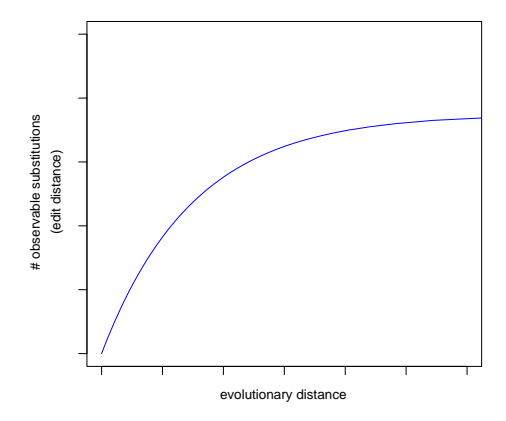

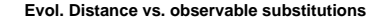

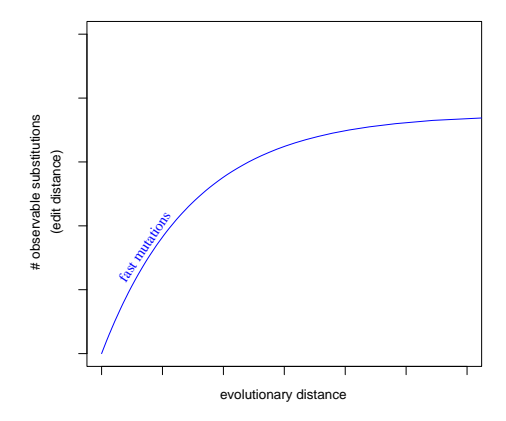

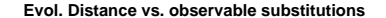

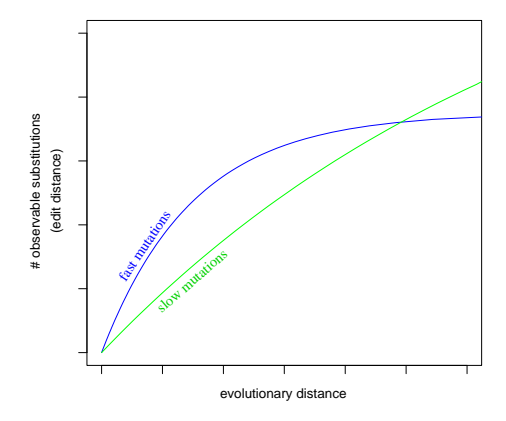

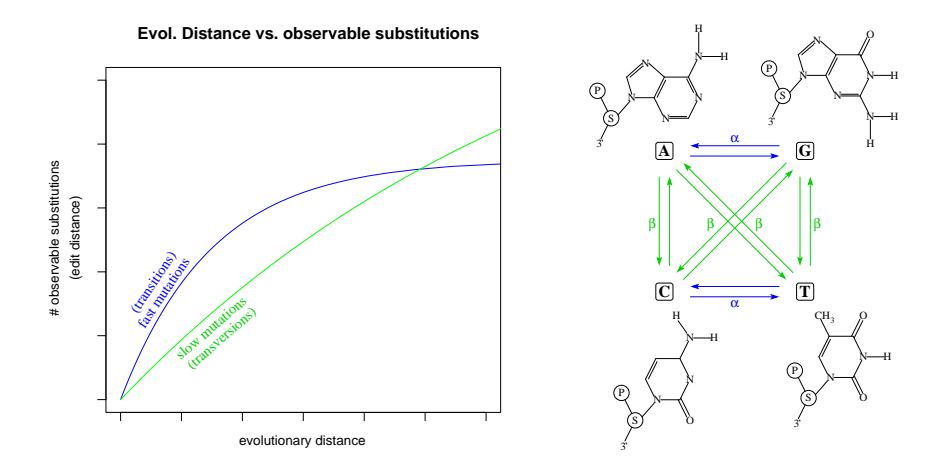

Transitions (ts) usually occur much more often the transversions (tv). Thus, the ts-curve rises faster but reaches the plateau earlier.

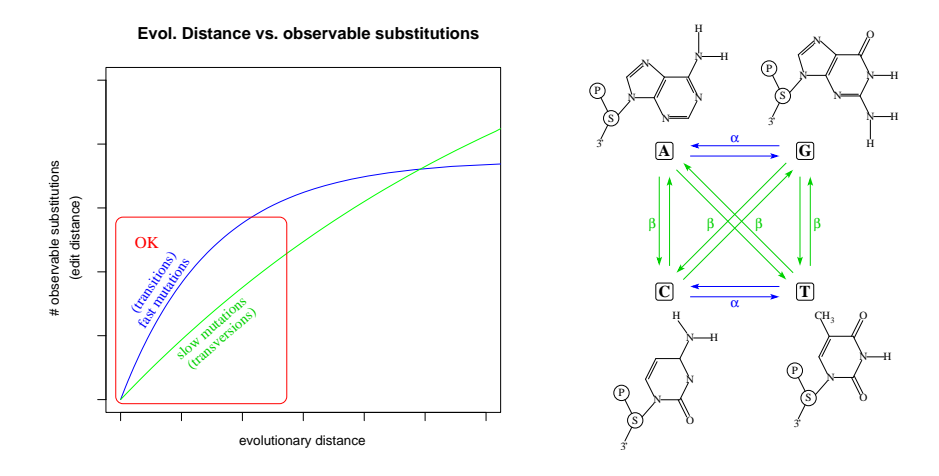

Transitions (ts) usually occur much more often the transversions (tv). Thus, the ts-curve rises faster but reaches the plateau earlier.

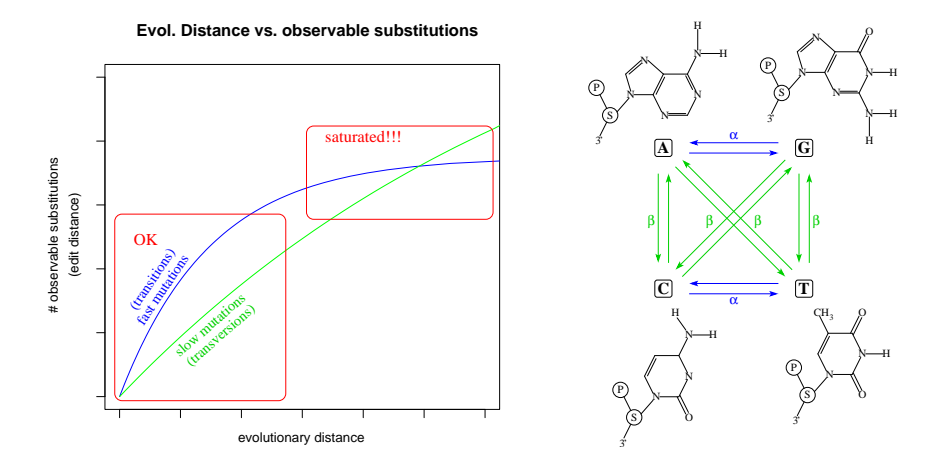

Transitions (ts) usually occur much more often the transversions (tv). Thus, the ts-curve rises faster but reaches the plateau earlier.

The tv-curve can only 'overtake' the ts-curve if the latter is quite saturated!

Saturation Plots can be created, e.g., with the DAMBE program as follows

• Take every pair of sequences

Saturation Plots can be created, e.g., with the DAMBE program as follows

- Take every pair of sequences
	- Count the number of observable substitutions (e.g., transitions, transversions)

Saturation Plots can be created, e.g., with the DAMBE program as follows

- Take every pair of sequences
	- Count the number of observable substitutions
		- (e.g., transitions, transversions)
	- Compute the distances of the sequence pair (e.g., with ML)

Saturation Plots can be created, e.g., with the DAMBE program as follows

- Take every pair of sequences
	- Count the number of observable substitutions
		- (e.g., transitions, transversions)
	- Compute the distances of the sequence pair (e.g., with ML)
- ... and plot the evolutionary distance (x-axis) against the observed substitutions (y-axis) for each class of mutations.

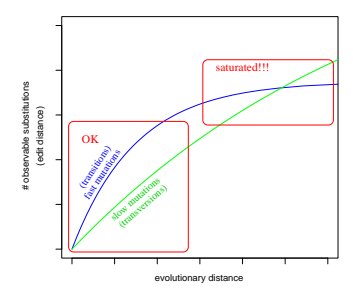

**Evol. Distance vs. observable substitutions**

# Saturation Plots for AA (AsaturA, van de Peer et al. 2002)

The same can be done for amino acids

# Saturation Plots for AA (AsaturA, van de Peer et al. 2002)

The same can be done for amino acids, but

There is not intuitive division into fast and slow substitutions

# Saturation Plots for AA (AsaturA, van de Peer et al. 2002)

The same can be done for amino acids, but

- There is not intuitive division into fast and slow substitutions,
- AsaturaA orders the the substitution types according to the probabilities in a substitution probability matrix (e.g., PAM, WAG).
- Then, the user has to set a cutoff between fast slow. (There is no guideline for that choice.)
- Then the numbers of fast and slow substitutions are plotted against the distance accordingly.

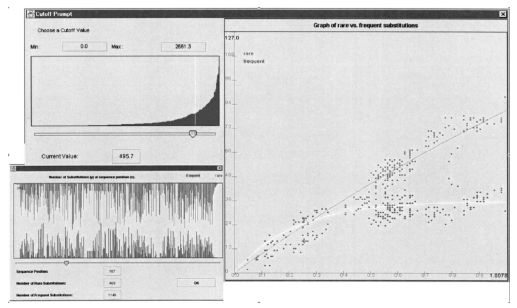

Heiko A. Schmidt [Tracing phylogenetic signal in datasets](#page-0-0)

We can compute a likelihood value for a tree based given an alignment and model... (more on that tomorrow).

- We can compute a likelihood value for a tree based given an alignment and model... (more on that tomorrow).
- Problem: How different are the likelihoods?

- We can compute a likelihood value for a tree based given an alignment and model. . . (more on that tomorrow).
- Problem: How different are the likelihoods? Just from the value of likelihoods one often cannot tell whether they are significantly different.

- We can compute a likelihood value for a tree based given an alignment and model. . . (more on that tomorrow).
- **Problem: How different are the likelihoods?** Just from the value of likelihoods one often cannot tell whether they are significantly different.
- Normalization: Posterior probabilities are computed:

$$
p_i = \frac{L_i}{\sum_n L_n}
$$

We can use that on the three different quartet topologies to assess phylogenetic information in our data.

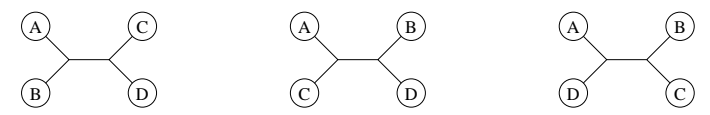

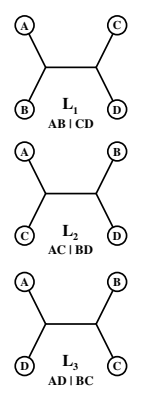

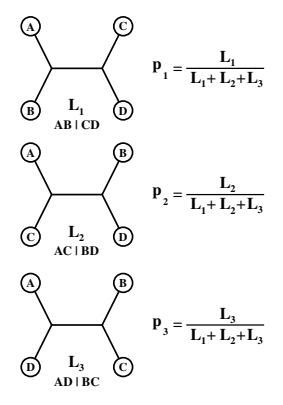

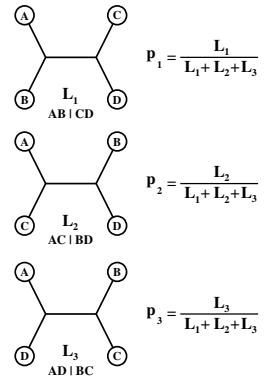

Since  $p_1 + p_2 + p_3 = 1$ , 3D points  $(p_1, p_2, p_3)$  fall into a triangular (simplex).

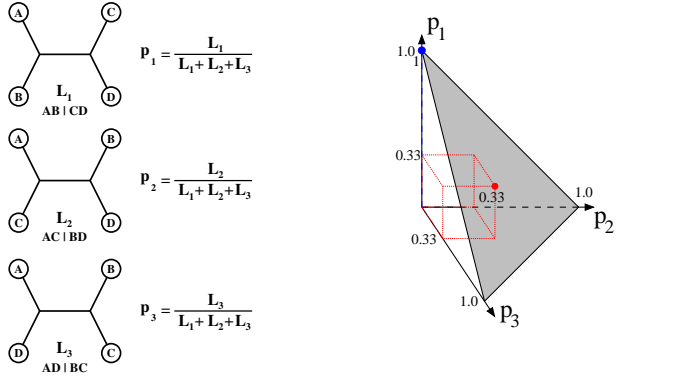

Since  $p_1 + p_2 + p_3 = 1$ , 3D points  $(p_1, p_2, p_3)$  fall into a triangular (simplex).

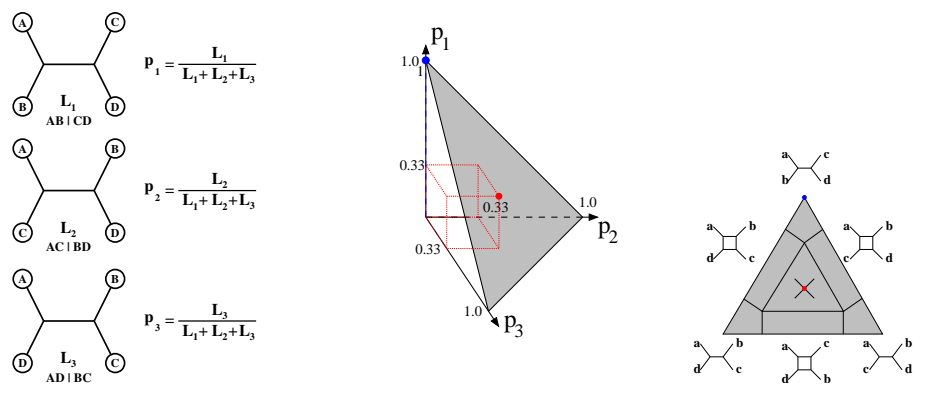

Since  $p_1 + p_2 + p_3 = 1$ , 3D points  $(p_1, p_2, p_3)$  fall into a triangular (simplex).

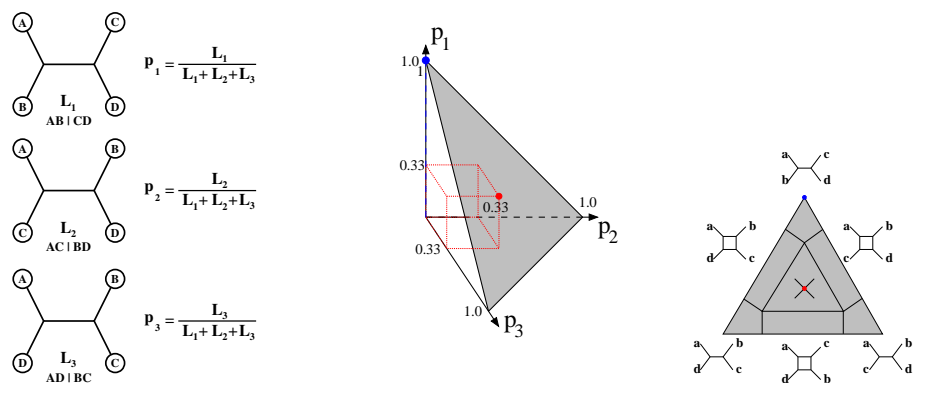

Since  $p_1 + p_2 + p_3 = 1$ , 3D points  $(p_1, p_2, p_3)$  fall into a triangular (simplex).

If we repeat this for all quartets (or a large random subset) in a dataset we can assess the amount of phylogenetic signal in the dataset.

# Likelihood Mapping (Cluster Analysis)

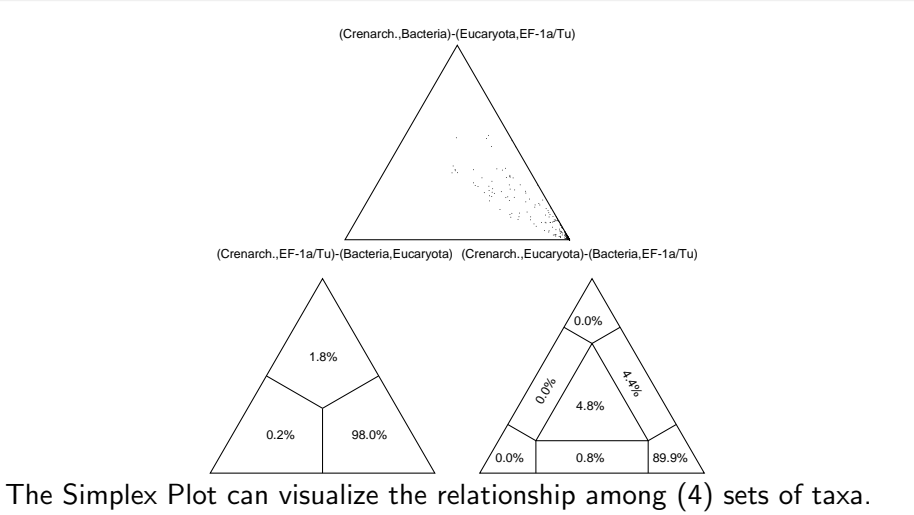

The taxa/sequences are assigned to four sets (A,B,C,D) one for each leaf of a quartet tree.

# Likelihood Mapping (Information Content)

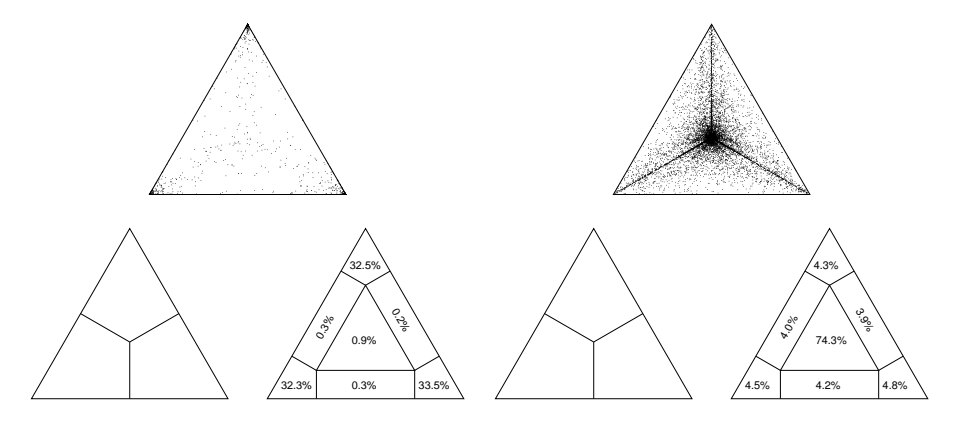

The Simplex Plot can also visualize the information content in an alignment.

By not assigning taxa to clusters, four are chosen randomly for each leaf. We have to add the percentages in the corners (resolved) or rectangles (partly resolved), respectively. Center means unresolved.

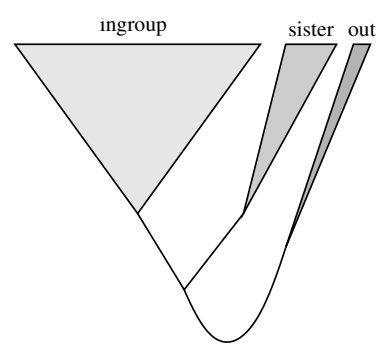

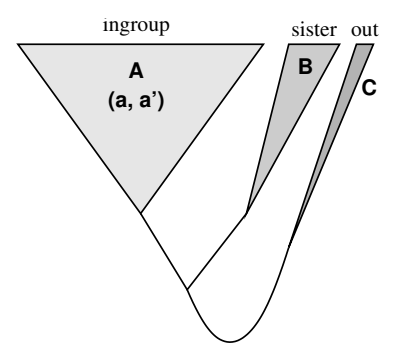

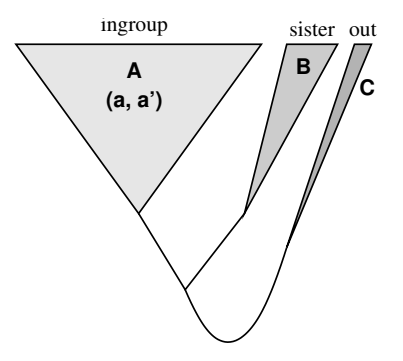

We can check the reliability of an outgroup by assigning taxa to three sets:  $A$  - the examined ingroup,  $B$  - an early sister group, and  $C$  - the outgroup.

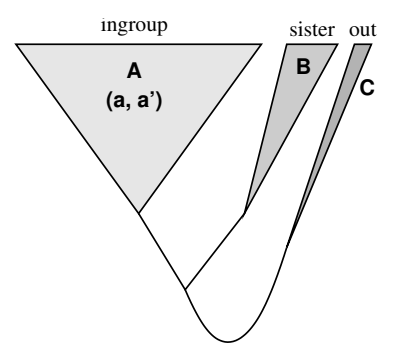

- We can check the reliability of an outgroup by assigning taxa to three sets:  $A$  - the examined ingroup,  $B$  - an early sister group, and  $C$  - the outgroup.
- random quartets are drawn from the sets: two from A and one each from B and C.

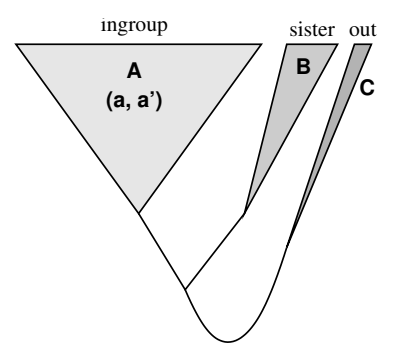

- We can check the reliability of an outgroup by assigning taxa to three sets:  $A$  - the examined ingroup,  $B$  - an early sister group, and  $C$  - the outgroup.
- random quartets are drawn from the sets: two from A and one each from  $B$  and  $C$ .
- if not  $a, a'|b, c$  (upper corner) is the support topology,  $C$  is not a good outgroup (or  $\overline{B}$  is not a proper sister group).